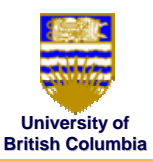

© Michiel van de Panne

**University of British Columbia**

### **Visibility Visibility**

### *How to avoid rendering polygons How to avoid rendering polygons*

- $\bullet\,$  real scenes can have hundreds of millions of polys
- $\bullet\;$  view frustum culling
	- *trivial reject if all vertices trivial reject all vertices "outside" with respect to any "outside" with respect to any single plane of the viewing frustum single plane of the viewing frustum*
	- *apply to groups of apply to groups of polygons by using polygons by using bounding boxes, bounding bounding boxes, bounding spheres, or env grid cells spheres, or env grid cells*
- $\bullet\,$  back-face culling
	- *cull if the eyepoint lies on cull if the eyepoint lies on the "backside" of a polygon the "backside" of a*
	- *applies to closed solid objects (50% of polys!) applies to closed solid objects (50% of polys!)*

# **Visibility Visibility**

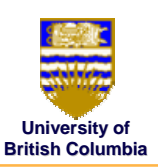

- visibility tables
	- *store a list of visible cells store a list of visible cells*
- horizon maps
	- *for terrain models for terrain models*
- $-$  levels of detail -coarse and fine models<br>- texture-mapped bill boards

© Michiel van de Panne

## **Visibility Visibility**

### *use ray casting (instead of projective rend.) use ray casting (instead of projective rend.)*

- $\bullet~$  cast a ray through each pixel
- requires efficient intersection tests
	- *walk along ray until first intersection walk along ray until first intersection*
	- *use data structures to make this efficient use data structures to make this efficient*

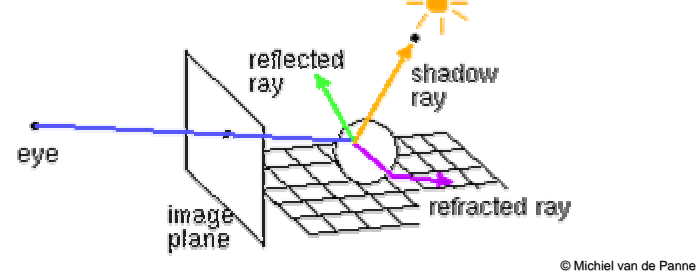

```
University of
                                                  British Columbia Ray Tracing Ray Tracing
for each pixel on screen {
  determine ray from eye through pixel
  colour = raytrace(ray)
  set pixel to colour
}
colour raytrace(ray){
  find closest intersection of ray with an object
  reflect_colour = raytrace(reflected_ray)
  refract_colour = raytrace(refracted_ray)
  local_colour = lighting_computation()
  return k1*reflect_colour + k2*refract_colour
         + k3*local_colour
}
```
# **Visibility Visibility**

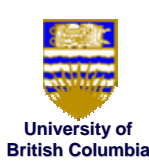

*... inside the view frustum ... inside view frustum*

#### •image space algorithms: image space algorithms:

- *operate on pixels or scan operate on pixels or scan-lines*
- *visibility resolved to the visibility resolved to the precision of the display precision of the display*
- *e.g.: Z-buffer*
- $\bullet\;$  object space algorithms
	- *explicitly compute visible portions of polygons compute visible of polygons*
	- *painter's algorithm: depth painter's algorithm: depth-sorting, BSP trees sorting, BSP trees*

# **Z-buffer**

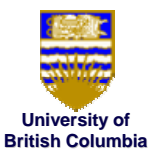

### © Michiel van de Panne *store (r,g,b,z)* for each pixel • typically 8+8+8+24 bits, can be more **for all i,j { Depth[i,j] = MAX\_DEPTH Image[i,j] = BACKGROUND\_COLOUR } for all polygons P { project vertices into screen-space, i.e., DCS for all pixels in P {** if  $(Z\_pixel \leq \text{Depth}[i,j])$  { **Image[i,j] = C\_pixel Depth[i,j] = Z\_pixel } } }**

## **Z-buffer**

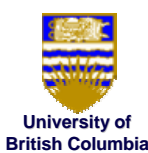

© Michiel van de Panne

- hardware support in graphics cards
- • poor for high-depth-complexity scenes
	- *need to render all polygons, even if need to render all polygons, even if most are invisible*

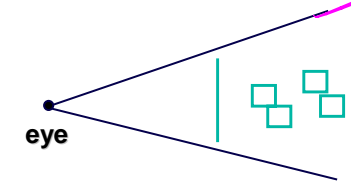

•"jaggies": pixel staircase along edges

# **The A-Buffer**

- $\bullet$ antialiased, area-averaged accumulation buffer
	- *z-buffer: one visible surface per pixel buffer: one visible surface per pixel*
	- *A-buffer: linked list of surfaces buffer: linked list of surfaces*

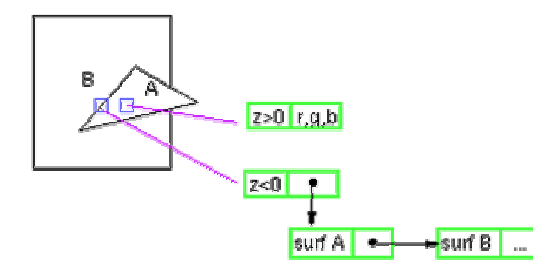

- $\bullet$  $\bullet$  data for each surface includes
	- *RGB, Z, area RGB, Z, area-coverage percentage, ... coverage percentage, ...*

**University of British Columbia**

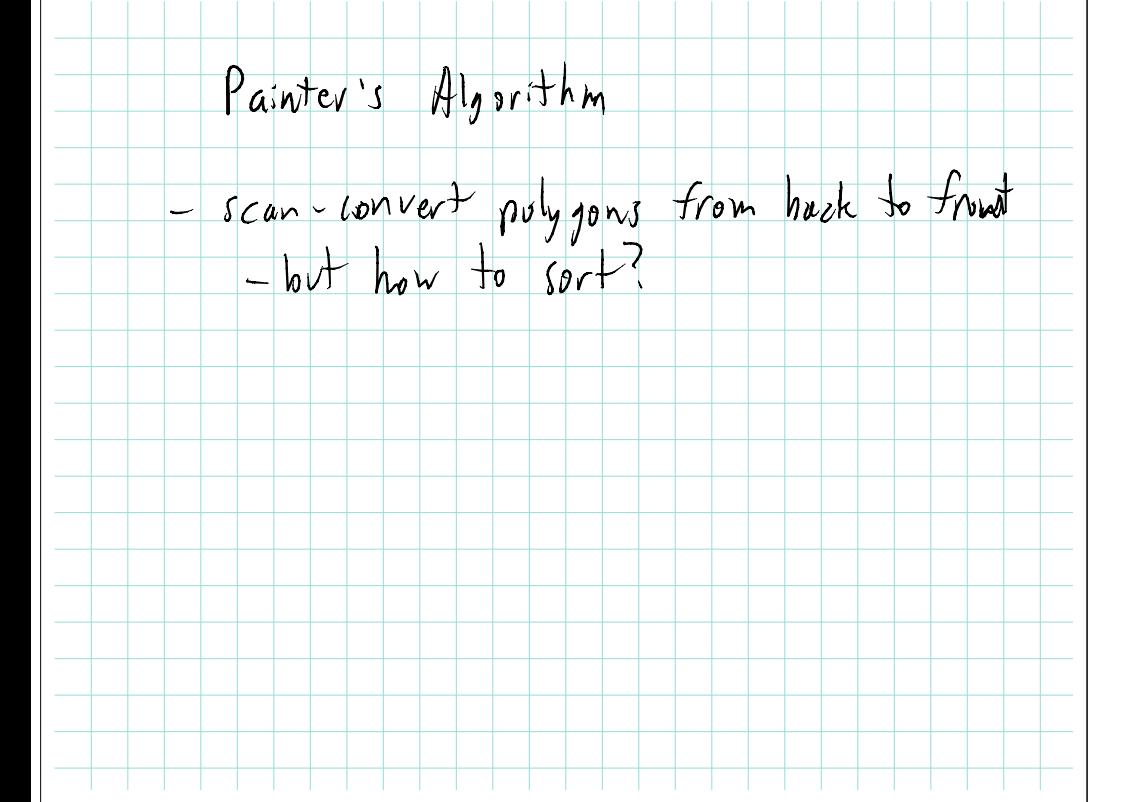

## **BSP trees BSP trees**

### *Binary Space Partitions Binary Space*

- object-space method
- $\bullet$ produces a back-to-front ordering
- $\bullet\,$  build the BSP tree once
- $\bullet\,$  traverse the BSP in a view-dependent fashion

© Michiel van de Panne

**University of British Columbia**

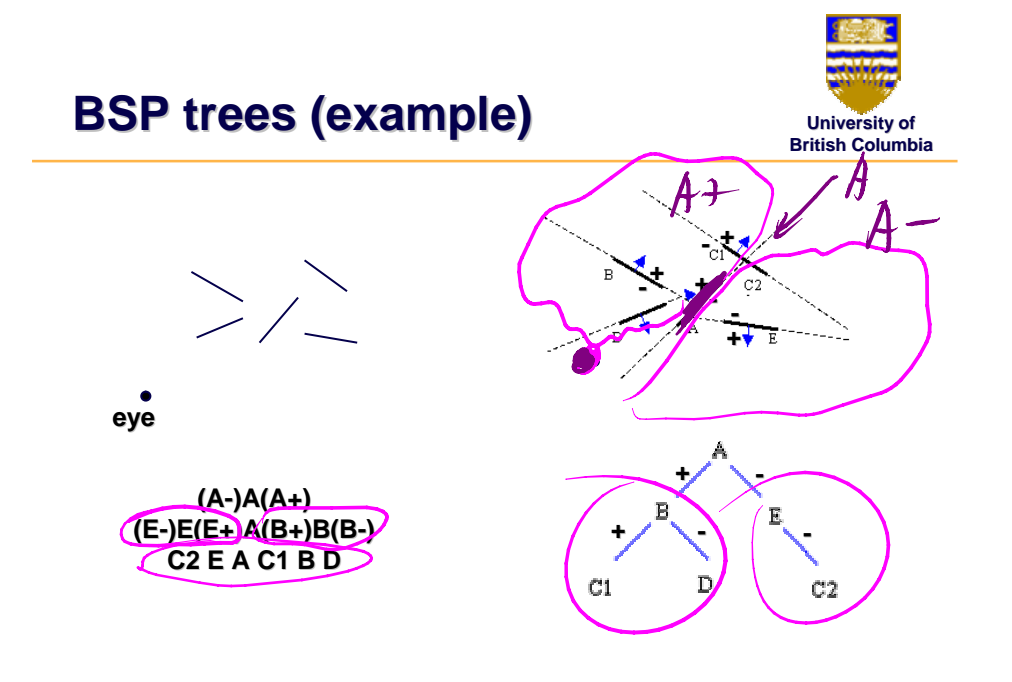

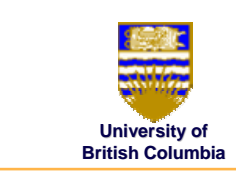

### **Building a BSP tree Building a BSP tree**

**BSPtree \*BSPmaketree(polygon list) {** choose a polygon as the tree root **for all other polygons { if polygon is in front, add to front list if polygon is behind, add to behind list else split polygon and add one part to each list } BSPtree = BSPcombinetree(BSPmaketree(front list), root, BSPmaketree(behind list) ) }** 

© Michiel van de Panne

### **Using a BSP tree Using a BSP tree**

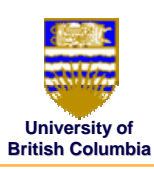

© Michiel van de Panne

### *producing a back producing a back-to-front ordering front ordering*

```
DrawTree(BSPtree) {
  if (eye is in front of root) {
    DrawTree(BSPtree->behind)
    DrawPoly(BSPtree->root)
    DrawPoly(BSPtree->front)
  } else {
    DrawTree(BSPtree->front)
    DrawPoly(BSPtree->root)
    DrawTree(BSPtree->behind)
  }
}
```